- 1. Saving Relative Pathways (Prevent from having future broken links)
	- a. File > Map Document Properties
		- i. Check 'Store relative pathnames to data sources
		- ii. Click 'OK'

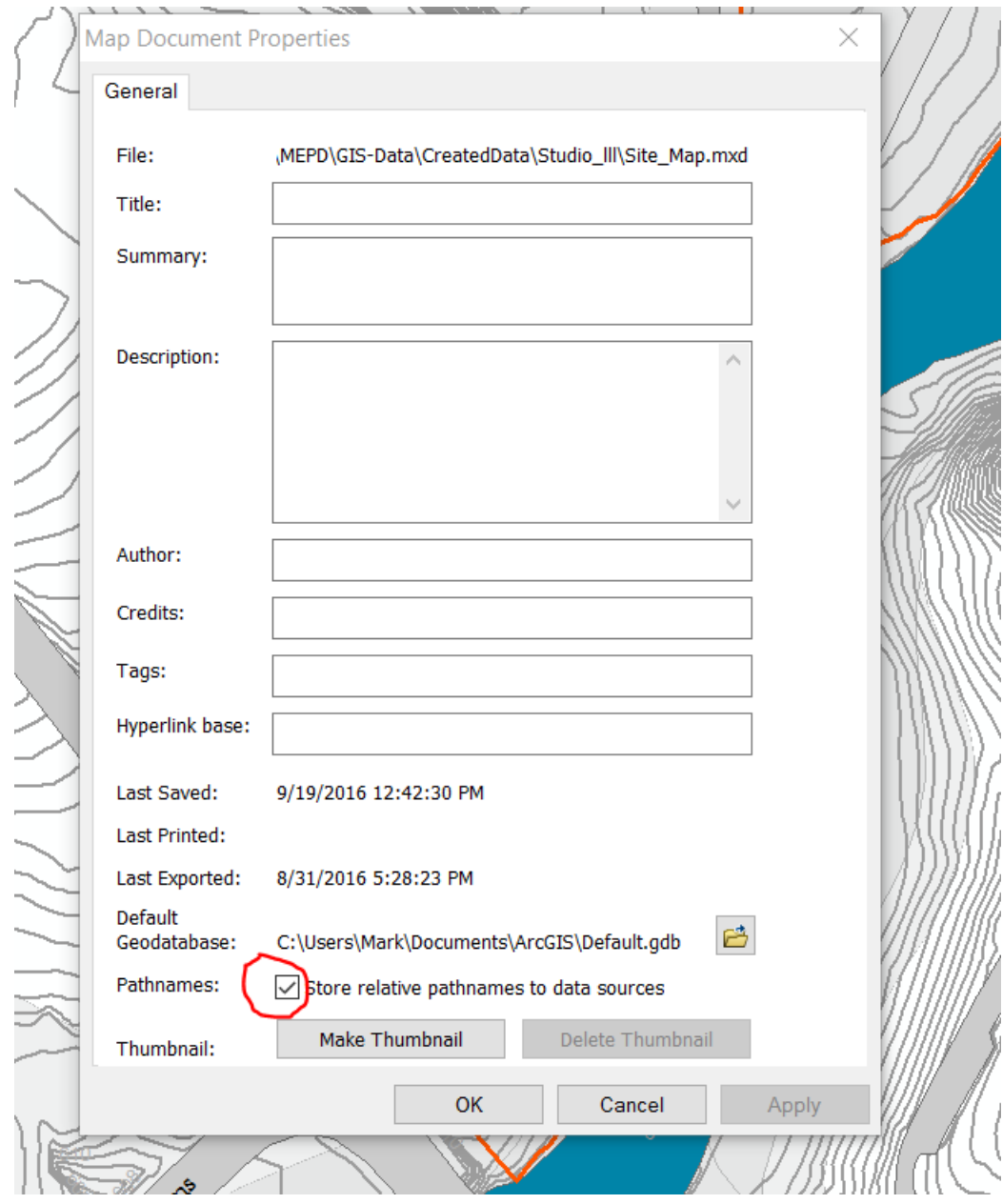